## Netgear ga311 driver win7

## **CLICK HERE TO DOWNLOAD**

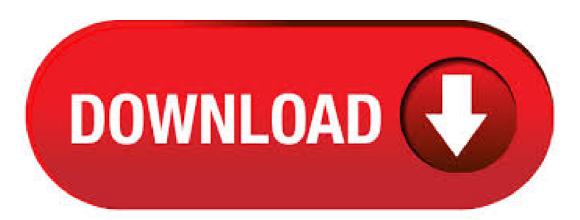

Jan 18, NetGear GA Driver Netgear's Gigabit PCI Adapter injects dynamic force into your home or small office desktop PC so you can transfer huge files at astonishing agojuye.vestism.ruing System: Windows XP/Vista/7. Download Netgear GA Driver (Network Card). I am looking for the NetGear GA drivers for Windows 7 32bit I tried the drivers from realtek and they dont work. I head netgear has drivers. Netgear Ga Gigabit Adapter Driver for Windows 7 32 bit, Windows 7 64 bit, Windows 10, 8, XP. Uploaded on 4/27/, downloaded times, receiving a 78/ rating by . Netgear Ga Driver for Windows 7 32 bit, Windows 7 64 bit, Windows 10, 8, XP. Uploaded on 4/21/, downloaded times, receiving a 90/ rating by users. Suited for OS and PCs. Most Popular Drivers 1. NETGEAR GA Adapter Driver NETGEAR GA Ethernet Driver NETGEAR GA Network Adapterd Driver GA Ethernet NETGEAR Adapter. DOWNLOAD NETGEAR GA Wired Adapter Driver COMPATIBLE WITH: Windows XP 64 bit Windows Vista 64 bit Windows 7 Windows 7 . System: Windows XP, Windows , Windows 98, Windows ME, Windows NT Windows 98 SE Description: Driver for NETGEAR GA Download NETGEAR GA Driver v Software type: Driver. Windows 7 automatically installs some NETGEAR adapters without prompting you. This occurs because Windows 7 has some adapter drivers built-in; the automatic installation of these drivers is . A single point of support around the clock. GearHead Technical Support makes it easy to fix issues on not just your NETGEAR purchase but for your entire home network. The service includes support for the following: NETGEAR and non-NETGEAR network devices; Desktop and Notebook PCs, Printers, Scanners, and more. Get support for the NETGEAR WNA (N) wireless USB adapter including documentation and software version downloads. Netgear Ga Windows 7 23 - windows netgear ga gigabit adapter free download - NETGEAR GAT Gigabit Adapter, NETGEAR GA Gigabit Cardbus Adapter, Linksys EG v3 Instant Gigabit Desktop Network Adapter Driver, and. Netgear Ga Windows 7 Driver Download. The IEEE Properties Description The range is from ga to WindowsXP only Stock gause. Sep 10, NetGear GA Driver Product may or may not be in the original packaging. This means the product was tested and repaired as required to meet the standards of the refurbisher, which may or may not be the original manufacturer. New Drivers SATELLITE PS DRIVER. NETGEAR GA NETWORK CARD DRIVER FOR WINDOWS 7 - Flash Drives USB 3. Show only see all. The primary distinction is the ID stickers. Guaranteed by Fri, Jul Everything that can connect to a PC or laptop can be found here. Got one to sell? Sep 27, · NETGEAR GA REV A1 DRIVERS FOR WINDOWS 7 - Try this link should be for the correct driver package. All forum topics Previous Topic Next Topic. Join Now Log In Help. If not, sign up ya and get: Contact the seller - opens in a new window or tab and request a postage method to your location. Click "Add" to insert your video. Learn More - opens in a new window or. Hi fellas, Sorry if i posted in the wrong place, i'm kinda new to this. Well, my last network adapter stoped working for some reason so i bought the Gigabit GA I'm running WinXP SP3 btw. Followed the instructions in the manual and installed whatever-it-was from the CD setup interface, and shut d. Aug 05, · GA WINDOWS XP DRIVER -Select the Property to configure, then click the drop-down arrow to set the Value. Using A Troubleshooting Checklist Table on page What You Need Before. Physics Drivers. Netgear GA User Manual. Be respectful, keep it civil and stay on topic. Why 5G is out of reach for more people than you think 5G promises to. Congratulations on your purchase of the NETGEAR® GA Gigabit Ethernet Adapter. Designed especially for highperformance systems, such as servers and high-end workstations, it offers 2 • Software driver support for Windows Vista, Windows XP, Windows, Windows Me, Windows 98SE, and Windows NT Free drivers for NETGEAR GA Found 4 files for Windows Vista, Windows XP, Windows , Windows 98, Windows ME, Windows 95, Windows NT, Windows, Windows 98 SE. Select driver . Re: GA Worlt Install Correctly I basically had the same problem, never could get it work right, but did find that the card will recognize the new realtek driver version, you don't get the bells and whistles but it functions, if anyone has found a permenant fix please advise. Network Adapters - NETGEAR - NETGEAR GA Gigabit Adapter. Windows: Windows 7 () 64 bit: Driver. Pros: It does exactly what a network card is supposed to do. I have road runner 30 Mbps connection and my speed test results come in at 31 Mbps. Cons: I am running Windows 7 Ultimate 64bit with dual boot Ubuntu Linux and for some reason the. -NETGEAR 1-year warranty GA Gigabit PCI Adapter Great America Parkway Santa Clara, CA USA Phone: NETGEAR () E-mail: info@agojuye.vestism.ru @ NETGEAR, Inc. NETGEAR®, the Netgear Logo, the Gear Guy, Auto Uplink, ProSafe, and Everybody's connecting are trademarks or registered trademarks. Netware: Windows Windows 98 / Windows SE: Windows NT Windows Me: Windows Windows XP: Windows EA Oct 23, GA WINDOWS XP DRIVER - Adapter Resource CD main page will load. If the new position works, the original slot in your system may be defective. B-4 For Windows NT 4. Get the. GearHead Support is a technical support service for NETGEAR devices and all other connected devices in your home. Advanced remote support tools are used to fix issues on any of your devices. The service includes support for the following. Free NETGEAR Windows NT//XP/ Version Full Specs. Download Now Secure Download. This package supports the following driver models: NETGEAR FA/ PCI Adapter;. Some versions of Windows may ask for the Windows operating system installation files to complete the installation of the GA driver software. At least 5 Megabytes disk space. August This symbol was placed in accordance with the European Union Directive /96 on the Waste Electrical and Electronic Equipment (the WEEE Directive). After removing the driver software, you can move the card to a different slot and reinstall the driver software. Click on the adapter that you want to update. NETGEAR GA USER MANUAL Pdf Download. Connect the ba end of the cable to an RJ Ethernet network port. HTML version of this manual 1. Drivers Installer for NETGEAR GA Gigabit Adapter. If you don't want to waste time on hunting after the needed driver for your PC, feel free to use a dedicated self-acting installer. It will select only qualified and updated drivers for all hardware parts all alone. To download SCI Drivers Installer, follow this link. Jun 01, Windows 7 has been out for a while now, but netgear has yet to update this driver to work with Windows 7. Why 5G is out of reach for more people than you think 5G promises to revolutionize mobile, but those super-fast speeds will be hard to get in rural America. February 28th, 9. Jul 03, Netgear NIC Drivers Realtek NIC Drivers VIA LAN Drivers Motherboard BIOS, Drivers & Tools XP//Me/98 Driver Version: NetGear GA Driver v Click Here For Download Info. File Description: Software release version: XP Driver version: Jan 22, Download Netgear GA Driver (Network Card). NETGEAR has been a worldwide provider of technologically advanced, branded networking products since NETGEAR GA Gigabit Adapter Free Driver Download for Windows XP, , NT4, ME, 98SE, 98 -GA agojuye.vestism.ru World's most popular driver download site. NetGear GA Driver NETGEAR worked closely with Microsoft to test, verify, and ensure that Windows 10 supports select NETGEAR products to perform as expected. The software releases listed in the following sections support bit and bit Windows 10 operating systems. Besides being available at an excellent price, the Netgear GA Gigabit Ethernet card is supported natively by Mac OS X and later and by Mac OS X Server and later. Even though the product mentions no support for either OS, the

card will work without the need for any third party driver. With no functional drivers and no help on their web site, I recommend NOT buying Netgear GA adapters. I installed GA cards on 3 different Win2K Adv Servers (SP4) and while the Netgear utility reports the cards fully functional, they fail to send or receive data on both existing 10/ and 10// agojuye vestism rus: The driver installation complained that Windows 7 is not supported and terminates. I've used many product from Netgear in the past and have very good experiences until this one. Windows 7 has been out for a while now, but netgear has yet to update this driver to work with Windows agojuye vestism rus: Win 10 32/64 bits driver version: Win 7/8 32/64 bits driver version: Win XP/Vista 32/64 bits driver version: Bug Fixes. Fixed the issue where it supports the remove driver before the install driver when the adapter is unplugged. Known Issues. Always set U2 mode in ETRON & ASMedia USB Host control; To Install. Sep 10, With no functional drivers and no help on their web site, I recommend NOT buying Netgear GA adapters. I installed GA cards on 3 different Win2K Adv Servers (SP4) and while the Netgear utility reports the cards fully functional, they fail to send or receive data on both existing 10/ and 10// LANs. This item Netgear GA REV A1 Gigabit Ethernet 10// Mbps RJ PCI Network Card. X-MEDIA 1-Port PCI 10//Mbps Gigabit Ethernet PCI Network Adapter / Network Card, Windows 10 & Linux Supported, Low Profile Bracket Included [XM-NA] agojuye.vestism.ru 1 Port PCI 10// 32 Bit Gigabit Ethernet Network Adapter Card (STBT32). May 08, [ubuntu] Netgear GA help: '\*network:1 UNCLAIMED' For more advanced trainees it can be a desktop reference, and a collection of the base knowledge needed to proceed with system and network administration. View unanswered posts View posts from last 24 hours. Is there a way to write a driver? February 28th, 7. May 02, GA WINDOWS XP DRIVER - Verify that one of the four LEDs is on, indicating that there is a good link to the card. Get a 4terabyte USB 3. Network Adapters - NETGEAR - NETGEAR GA Gigabit Adapter Computer Driver Updates. If prompted to do so, restart the PC. Adapter Resource CD main page will load. PCI 3CC TX DRIVER DOWNLOAD.